Szkolenie: The Linux Foundation [LFD401 Developing Applications For Linux](https://www.compendium.pl/szkolenie/1702/szkolenie-autoryzowane-the-linux-foundation-lfd401-developing-applications-for-linux)

 $\pmb{\times}$ 

#### DOSTĘPNE TERMINY

2025-06-03 | 4 dni | Virtual Classroom 2025-06-10 | 4 dni | Warszawa / Wirtualna sala

### Cel szkolenia:

Ten czterodniowy kurs ma na celu pomóc doświadczonym programistom w szybkim przygotowaniu aplikacji w środowisku Linux. Podczas tego kursu zdobędziesz praktyczne doświadczenie z niezbędnymi narzędziami i metodami tworzenia aplikacji dla systemu Linux oraz poznasz funkcje i techniki unikalne dla systemu Linux.

Podczas tego kursu:

- Poznasz narzędzia i metody tworzenia programów w C i programowania systemów pod Linuxa.
- Nauczysz się techniki debugowania i zarządzania procesami.
- Poznasz wywołania systemowe specyficzne dla systemu Linux.
- o I więcej.

Informacje zawarte w tym kursie będą kompatybilne z każdą główną dystrybucją Linux.

### Plan szkolenia:

- Wprowadzenie
	- Cele
	- Kim jesteś
	- Linux Foundation
	- Linux Foundation Training
	- Dystrybucje Linux
	- Platformy
	- Przygotowanie system
	- Pobieranie i używanie maszyny wirtualnej
	- $\circ$  Rzeczy zmieniają się w Linux
	- Rejestracja kursu
- Czynności wstępne

[www.compendium.pl](https://www.compendium.pl/) strona 1 z 8

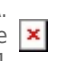

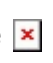

 $\pmb{\times}$ 

o Procedury

 $\pmb{\times}$ 

- o Standardy i LSB
- o lak pracować w projektach OSS \*\*
	- Omówienie wniesienia prawidłowego udziału
	- Pozostań blisko głównej linii bezpieczeństwa i jakości
	- Badanie i zrozumienie DNA projektu
	- Określ czym chcesz się zająć
	- Zidentyfikowanie osób odpowiedzialnych, ich przepływu pracy i metod
	- Uzyskaj wczesne wejście i pracę w otwartym środowisku
	- Przekazuj przyrostowe bity, zamiast dużych fragmentów kodu
	- Zostaw swoje ego przed drzwiami: nie bądź wrażliwy
	- Bądź cierpliwy, rozwijaj relacje długoterminowe, bądź pomocny
- Kompilatory
	- $\circ$  GCC
		- o Inne kompilatory
		- Główne opcje GCC
		- o Preprocesor
		- Zintegrowane środowiska programistyczne (IDE)
		- $\circ$  Laboratorium
- Biblioteki
	- Biblioteki statyczne
	- Wspólne biblioteki
	- Łączenie z bibliotekami
	- Dynamiczny program ładujący
	- $\circ$  Laboratorium
- Make
	- Używanie Make i Makefile
	- Budowanie dużych projektów
	- Bardziej skomplikowane zasady
	- Wbudowane reguły
	- Laboratorium
- Kontrola źródła
	- Kontrola źródła
	- RCS i CVS
	- Subversion
	- Git

[www.compendium.pl](https://www.compendium.pl/) strona 2 z 8

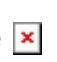

- Laboratorium
- Debugowanie i Core Dumps
	- $\circ$  Gdb

- Co to jest Core Dump Files?
- o Produkcja Core Dumps
- Badanie Core Dumps
- Laboratorium
- Narzędzia debugowania
	- Electric Fence
	- Zdobywanie czasu
	- Profilowanie i wydajność
	- Valgrind
	- Laboratorium
- Wywołania systemowe
	- Wywołania systemowe, a funkcje biblioteki
	- Jak wykonywane są wywołania systemowe
	- Wartości zwrotne i numery błędów
	- $\circ$  Laboratorium
- Zarządzanie pamięcią i alokacją
	- Zarządzanie pamięcią
	- Dynamiczna alokacja
	- $\circ$  Tuning malloc()
	- Blokowanie stron
	- Laboratorium
- Pliki i systemy plików w Linux \*\*
	- Pliki, katalogi i urządzenia
	- Wirtualny system plików
	- o System plików ext2/ext3
	- Systemy plików dziennika
	- System plików ext4/
	- Laboratorium
- File I/O
	- UNIX File I/O
	- Otwieranie i zamykanie
	- Czytanie, pisanie i szukanie
	- Pozycyjne i wektorowe I/O

[www.compendium.pl](https://www.compendium.pl/) strona 3 z 8

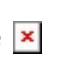

- Standardowa biblioteka I/O
- Obsługa dużych plików (LFS)
- Laboratorium
- Zaawansowane operacje na plikach
	- Funkcje statystyczne
	- Funkcje katalogu
	- o Inotify

- Mapowanie pamięci
- Flock() i fcntl()
- Tworzenie plików tymczasowych
- Inne wywołania systemowe
- Laboratorium
- Procesy I
	- Co to jest proces?
	- Limity procesowe
	- Grupy procesowe
	- System plików proc
	- Metody komunikacji między procesami
	- Laboratorium
- Procesy II
	- Używanie system() do tworzenia procesu
	- Używanie fork() do tworzenia procesu
	- Używanie exec() do utworzenia procesu
	- Korzystanie z polecenia clone()
	- Wyjście
	- Konstruktorzy i destruktory
	- Oczekiwanie
	- o Procesy demon
	- Laboratorium
- o Pipes i Fifos
	- o Pipes i komunikacja między procesami
	- $\circ$  Popen() i pclose()
	- $\circ$  Pipe()
	- Nazwane powłoki (FIFO)
	- $\circ$  Splice(), vmsplice() i tee()
	- Laboratorium

[www.compendium.pl](https://www.compendium.pl/) strona 4 z 8

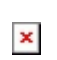

- Asynchroniczne I/O \*\*
	- Co to jest Asynchroniczne I/O?
	- API Asynchronicznego I/O POSIX
	- Implementacja Linux
	- Laboratorium
- Sygnały I

- Co to są sygnały?
- Dostępne sygnały
- Wysyłanie sygnałów
- Alarmy, pauzy i uśpienie
- Konfiguracja Signal Handler
- Zestawy sygnałów
- Sigaction()
- Laboratorium
- Sygnały II
	- Reentrancy i Signal Handler
	- o Skoki i zwroty nielokalne
	- $\circ$  Siginfo i sigqueue()
	- o Sygnały w czasie rzeczywistym
	- Laboratorium
- Wątki POSIX I
	- Wielowątkowość w Linux
	- Podstawowa struktura programu
	- Tworzenie i niszczenie wątków
	- Sygnały i wątki
	- Forking a Threading
	- Laboratorium
- Wątki POSIX II
	- Deadlocks i Race Conditions
	- o Operacje Mutex
	- o Semafory
	- o Futexy
	- Operacje warunkowe
	- Laboratorium
- Sieci i gniazda
	- Warstwy sieciowe

[www.compendium.pl](https://www.compendium.pl/) strona 5 z 8

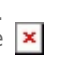

Co to są gniazda?

 $\pmb{\times}$ 

- Gniazda strumieniowe
- Gniazda datagramowe
- Surowe gniazda
- Kolejność bajtów
- $\circ$  Laboratorium
- Gniazda adresy i hosty
	- o Struktura adresów gniazd
	- Konwersja adresów IP
	- Informacje o gospodarzu
	- Laboratorium
- Gniazda porty i protokoły
	- Informacje o porcie usług
	- Informacje o protokole
	- Laboratorium
- Gniazda klienci
	- Podstawowa sekwencja klientów
	- Socket()
	- Connect()
	- Close() i shutdown()
	- Klient UNIX
	- Klient internetowy
	- Laboratorium
- $\circ$  Gniazda serwery
	- Podstawowa sekwencja serwerów
	- $\circ$  Bind()
	- Listen()
	- Accept()
	- o Serwer UNIX
	- o Serwer internetowy
	- Laboratorium
- Gniazda operacje wejścia/wyjścia
	- Write(), read()
	- $\circ$  Send(), recv()
	- Sendto(), recvfrom()
	- $\circ$  Sendmsg(), recvmsg()

[www.compendium.pl](https://www.compendium.pl/) strona 6 z 8

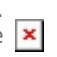

- $\circ$  Sendfile()
- Socketpair()
- Laboratorium
- Gniazda opcje

- Pobieranie i ustawianie opcji gniazd
- Fcntl()
- Loctl()
- Getsockopt() i setsockopt()
- Laboratorium
- Gniazda Netlink \*\*
	- Co to są gniazda Netlink?
	- Otwieranie gniazd Netlink
	- Wiadomości Netlink
	- Laboratorium
- Gniazda multipleksowanie i serwery współbieżne
	- Gniazda multipleksowe i asynhroniczne I/O
	- o Select()
	- $\circ$  Poll()
	- $\circ$  Pselect() i ppoll()
	- Epoll
	- o Sygnałowe I asynchroniczne I/O
	- Serwery współbieżne
	- Laboratorium
- Komunikacja między procesami
	- Metody IPC
	- POSIX IPC
	- o System V IPC \*\*
	- Laboratorium
- Pamięć współdzielona
	- Co to jest pamięć współdzielona?
	- Pamięć współdzielona POSIX
	- Pamięć współdzielona System V \*\*
	- Laboratorium
- o Semafory
	- Co to jest semafor?
	- o Semafory POSIX

[www.compendium.pl](https://www.compendium.pl/) strona 7 z 8

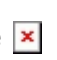

- o Semafory systemowe V \*\*
- Laboratorium
- Kolejki komunikatów
	- Czym są kolejki komunikatów?
	- Kolejki komunikatów POSIX
	- Kolejki komunikatów systemu V \*\*
	- Laboratorium
- Ankieta zamknięcia i oceny

\*\* Te sekcje mogą być uznane za częściowo lub w całości opcjonalne. Zawierają materiały źródłowe, tematy specjalistyczne lub przedmioty zaawansowane. Instruktor może zdecydować się na ich omówienie lub nie, w zależności od doświadczenia grupy i ograniczeń czasowych.

### Wymagania:

Ten kurs przeznaczony jest dla doświadczonych programistów. Uczestnicy powinni być biegli w programowaniu w języku C i zaznajomieni z podstawowymi narzędziami Linux oraz edytorami tekstu.

# Poziom trudności

 $\pmb{\times}$ 

# Certyfikaty:

Uczestnicy otrzymają certyfikaty podpisane przez The Linux Foundation.

### Prowadzący:

Certyfikowany trener The Linux Foundation.

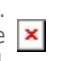